## DIY CNC Controller - Quick Start Guide -

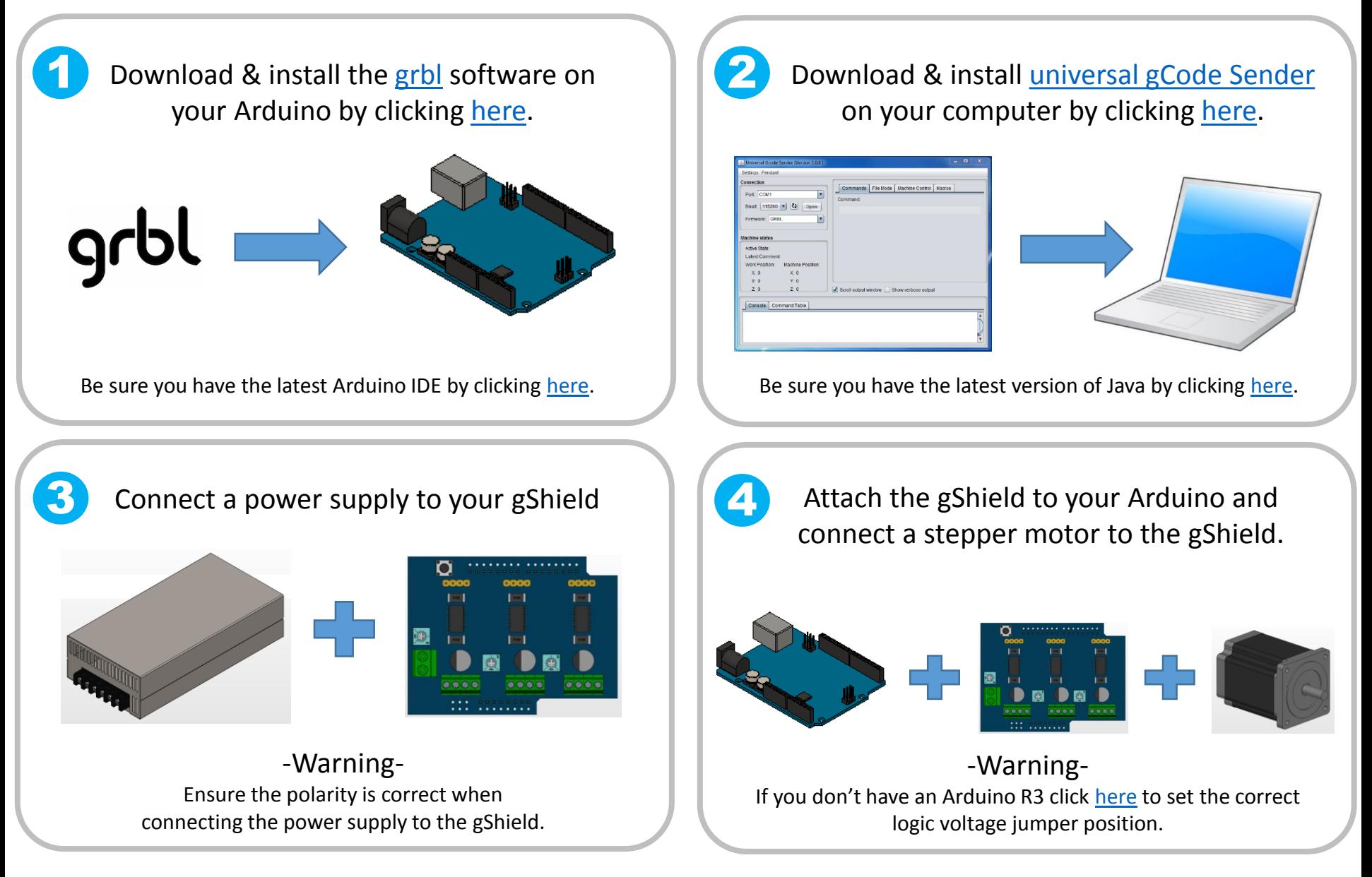

For more information visit [www.DIYMachining.com](http://www.diymachining.com/) or contact [Tim@DIYMachining.com](mailto:Tim@DIYMachining.com)